## **Adobe Photoshop CS4 With Licence Key WIN + MAC {{ Hot! }} 2023**

Installing Adobe Photoshop and then cracking it is easy and simple. The first step is to download and install the Adobe Photoshop software on your computer. Then, you need to locate the installation.exe file and run it. Once the installation is complete, you need to locate the patch file and copy it to your computer. The patch file is usually available online, and it is used to unlock the full version of the software. Once the patch file is copied, you need to run it and then follow the instructions on the screen. Once the patching process is complete, the software is cracked and ready to use.

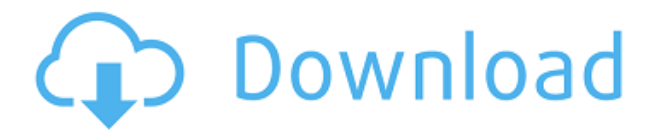

The 2016 update to the Photos app on Apple's iPhone has a new feature that makes tagging photos much more efficient. The app now sorts them first by the date and time the photo was taken by comparing it against other photos on the device. It then analyzes the picture, matching its metadata and detecting faces. All of this gives you the ability to quickly find photos with similar attributes, and choose which ones are worthy of your time. Plus, the app now allows you to quickly edit photos and add text, using a new kind of pen tool to add text. The update also brings some advancements to stability. In general, the iOS app is very powerful and convenient for those who take a lot of photos. Upgrading from LR4 to LR5 was a breeze. Everything went with no problems and I finished the job to upgrade 4 laptops and 1 iPad all on the same day. I was surprised how easy and quick it was to complete the upgrade with no Negative Results! LR 5 is one of those nice/simple upgrades, you just click the button, and presto, you get your new version. But – if you fail on this upgrade, or get nothing but problems, then you will thank me, as I'm going to tell you why LR5 just SUCKS for most people.So, here's the deal: You're pulling up your catalog, with 30,000 images. All of them are in the Edit mode. But your Photos master doesn't permit putting an image into the Edit mode when in the Photomerge dialog. So, you now have to either close the photomerge dialog, or open another catalog, and begin exporting new images, and deleting some (not all!) of the old images. And then, of course, you have to bring this new catalog back into Edit, and slid the photos into the appropriate areas. Does this sound like the flow you wanted? It is, thank god, over now.

## **Download Adobe Photoshop CS4Activation Code Free License Key Windows 10-11 2022**

As graphic designers, both of us have used the following programs in our daily work: Adobe

Photoshop (to create and design images), Adobe Illustrator (to create mock-ups and letters), Adobe InDesign (to edit the layout of text, graphics, etc.), Adobe page layout, Adobe Keynote (to lay out, design, and design the video for a website), Ulead PhotoStudio (for editing), and sometimes Adobe Muse (for website creation). In each program you use, you're given different ways to export an image. For example, if I am exporting an image from Photoshop to the web, I am using a web-optimized JPEG and I am using the Save for Web and Devices function in my PNG format. All of these processes take a few seconds of exporting and importing, and every time I export an image they're taking up space on my hard drive. Instead of exporting, I would rather e-mail the image to my client so they can view it later on their laptop or computer. They're trained professionals and have lots of experience. They also have good reputations and training on what can be done so it's worth doing a bit of research before hiring them. Before hiring a photographer, especially if you are a beginner, do your research and try to find a photographer online who's very busy and frequent on social media. Use their website or portfolio to see if you feel comfortable with them. Try sending them a few of your pictures and ask for feedback. Ask them how they would approach/shoot, the type of equipment they would use and anything else that comes to mind. This will give you a lot to choose from. e3d0a04c9c

## **Adobe Photoshop CS4 Download free Crack License Code & Keygen {{ finaL version }} 2023**

There are a lot of improvements that have been brought to us and a very exciting future. For people who have got at least intermediate knowledge in Photoshop will see the most exciting changes. Adobe Photoshop has shifted focus to some newer features like panoramic images, filters, and layers. Even if you too are a beginner in Photoshop. Continue reading for more features. It deals with image editing and is widely used for photo processing. It is mostly recognized for its very advanced selection tools. People love to use it as an image editor as it has capability of handling extensive editing such as image processing, changing and recoloring, as well as performing various vector editing. Photoshop is also one of the most commonly used drawing software in the creative industry for digital painting and illustration. The Built-In Layers that were one of the most popular editing tools are now a part of the Tool Palette. A bitmap image can be processed using 'smart' adjustment techniques, and this means you can enhance and reduce image clarity, sharpen and reduce a vignette, and ultimately get rid of your flaws. The selection of the worksheet can be done using the Selection Brush tool, which allows you to redefine the selection boundaries with ease. It is also possible to combine and subtract the layers efficiently. So, altogether, the new software has a better brightening and edge controls over the layers. The software can be used to zoom into the area, which can be segmented using the Layer Mask option. You can combine and subtract layers of the image to merge them into one. The Select Tool lets the essential colors of the image easily be seen and strengthened.

adobe photoshop cs5 keygen generator free download download crack keygen photoshop cs2 free download keygen photoshop cs2 photoshop cs3 crack + serial number generator + keygen free download photoshop cs3 full version free download with keygen free download font khmer unicode for adobe photoshop khmer unicode font for adobe photoshop cs5 free download how to download photoshop free full version photoshop studio software free download photoshop skin smoothing software free download

The latest version of the software includes some amazing features and tools for the designers. The software is known to enhance the video, graphics, animation, and media production. Previously the software was known for the drawing tools, but now it has become a masterpiece of the artwork. It offers you a power full toolkit to make various kinds of graphics, animations, web pages, and multimedia. It is one of the top graphic designing software, which is mostly used by the creation of various kinds of multimedia like video, content, and animation. Adobe Photoshop Elements is a terrific all-in-one application for everyday imaging: from retouching a photo to making a chalk drawing. It helps you touch everything—from warming up pictures to darkening shadows. You can improve composes by consolidating layers and using editing tools, like the Spot Healing Brush—even bring out details that Elle Macpherson would never see. To be an expert in packaging and printing graphics, you need a tool that gives you control over every aspect of your design-from color and layout to typography and graphics-and saves you tons of time and energy. In this video, we'll take a look at Adobe Illustrator 2019. Take a look! And dozens of other powerful tools for creating digital images, including Adobe RGB, adjusted dynamic range, HTML5 video, adjustment layers. There's even a version of Photoshop for iPad users. Just take a look at what it looks like! Speaking of which, built-in video editing in Photoshop is the most efficient tool for online video production and editing – so you

can post online or convert videos to files you can upload to YouTube and other social media. You can even easily combine multiple clips and add captions.

In Photoshop CC 2017.1, also available today, the new Edit with Care tool creates a pair of thumbnails in Photoshop and then lets the user open the original image, which is displayed alongside the thumbnails in the Adobe Bridge workspace. This lets the user view and edit the original image from the context of thumbnails, while working on and sharing the original file. CloudReach for Photoshop and Photoshop Elements – Enables users to search for stock photos across the Web by subject matter. With CloudReach, users simply upload an image and it will be searched for images that match as close as possible to the subject. LOS ANGELES--(BUSINESS WIRE)-- Today, Adobe announced at Adobe MAX – the world's largest creativity conference – new ingenuity in Photoshop for the year ahead. Share for Review lets users collaborate on projects without leaving Photoshop, and a one-click Delete and Fill tool makes editing images in a browser far more powerful. Additionally, the flagship Photoshop desktop app adds breakthrough features powered by Adobe Sensei AI, including selection improvements that enhance the accuracy and quality of selections, and a one-click Delete and Fill tool to replace objects in images with a single action. Share for Review is a new feature in Photoshop for the first time, while also introducing solutions that enable seamless collaboration, bring Photoshop even closer to the cloud and digitally transform how designers and their clients can work together.

<https://zeno.fm/radio/keylight-1-2-after-effects-cs6-crack> <https://zeno.fm/radio/descargar-torrent-virtual-mat-pro-full-gratis> <https://zeno.fm/radio/solidworks-2013-free-download-full-cracked-version-64-bit> <https://zeno.fm/radio/topsolid-2012-crack> <https://zeno.fm/radio/creative-media-toolbox-6-activation-key-94fbr> <https://zeno.fm/radio/photograv-3-0-32bit-rar> <https://zeno.fm/radio/descargar-pelicula-feo-de-dia-y-lindo-de-noche-torrent> <https://zeno.fm/radio/control-station-3-7-crack> <https://zeno.fm/radio/free-cumshot-editor> <https://zeno.fm/radio/free-download-omega-composer-vinyl-cutter-free-software> <https://zeno.fm/radio/bkpps3-bin-ofw> <https://zeno.fm/radio/full-activator-cmd-windows-10-1809-and-office-2019-new-updete> <https://zeno.fm/radio/kabhi-alvida-naa-kehna-full-movie-hd-download-720p-hd>

<https://zeno.fm/radio/gt5-garage-editor-v1-3-0>

Adobe Photoshop is an image editing tool. It allows you to edit, crop, brighten/darken, convert to black and white, and edit the colors and other information like hue, saturation and contrast. This is one of the best and most powerful tools that you can use to do any kind of editing work on any media such as photos, digital images, and even videos. Easily, use Photoshop to make redesigns and modifications of your website. Photoshop is indeed a great tool for designers. It's not difficult to use it to create different type of graphics, designs, advertisements, business presentations and much more. With powerful resolution tools, the most used photo editing tools are used to correct flaws, lighten or darken their weaknesses and many more. Along with filters, effects, and collections, this tool is one of the most compatible tools in Photoshop. When paired with other Adobe apps, this tool provides you with the best results. Crafting a professional-level website is now easier with an outstanding number of web design options at your disposal in Photoshop. This free software includes anything you may ever need for creating the showcase of your professional talent. Included features are: print and export templates, scalable web-previewing, professional layouts, variables and text and font

substitution, and much more. Make the most of your creativity and expertise with the professional features offered in Photoshop.

Featuring close to 200 amazing and easy to use tools such as: smart points, text and layers, brush options, filters, smart object and more.

Upgrade or create designs with effects such as advanced color correction, drawing brushes, adjustment layers, and picture styles which are all part of the Creative Cloud.

## <https://splex.com/?p=24345>

[https://pxlmarket.com/wp-content/uploads/2023/01/Download\\_free\\_Photoshop\\_2022\\_version\\_23\\_Wit](https://pxlmarket.com/wp-content/uploads/2023/01/Download_free_Photoshop_2022_version_23_With_Activation_Code_PCWindows_2022.pdf) [h\\_Activation\\_Code\\_PCWindows\\_2022.pdf](https://pxlmarket.com/wp-content/uploads/2023/01/Download_free_Photoshop_2022_version_23_With_Activation_Code_PCWindows_2022.pdf) <https://bizzway.in/wp-content/uploads/2023/01/queehola.pdf> <https://www.digitalgreenwich.com/photoshop-2020-gratis-download-new/> https://manpower.lk/adobe-photoshop-cs5-for-windows-8-1-free-download- best / <https://www.ibjf.at/wp-content/uploads/2023/01/allepatr.pdf> <https://theferosempire.com/wp-content/uploads/2023/01/nerajenn.pdf> <https://shoeytravels.com/wp-content/uploads/2023/01/serebib.pdf> <https://the-chef.co/download-free-adobe-photoshop-2021-full-version-updated-2022/> [https://xvrcade.com/index.php/2023/01/02/adobe-photoshop-2021-version-22-1-1-licence-key-with-ke](https://xvrcade.com/index.php/2023/01/02/adobe-photoshop-2021-version-22-1-1-licence-key-with-keygen-for-windows-2023/) [ygen-for-windows-2023/](https://xvrcade.com/index.php/2023/01/02/adobe-photoshop-2021-version-22-1-1-licence-key-with-keygen-for-windows-2023/) <http://schnappy.eu/wp-content/uploads/2023/01/jaiwamb.pdf> [https://9dos8.com/wp-content/uploads/Download-free-Photoshop-CC-2018-Version-19-Activation-X64](https://9dos8.com/wp-content/uploads/Download-free-Photoshop-CC-2018-Version-19-Activation-X64-lifetime-releaSe-2022.pdf) [lifetime-releaSe-2022.pdf](https://9dos8.com/wp-content/uploads/Download-free-Photoshop-CC-2018-Version-19-Activation-X64-lifetime-releaSe-2022.pdf) <https://www.handmademarket.de/wp-content/uploads/2023/01/narhala.pdf> [https://www.careemergencytoolkit.org/wp-content/uploads/2023/01/Photoshop-2022-Version-2301-D](https://www.careemergencytoolkit.org/wp-content/uploads/2023/01/Photoshop-2022-Version-2301-Download-Product-Key-Serial-Number-Full-Torrent-latest-updaT.pdf) [ownload-Product-Key-Serial-Number-Full-Torrent-latest-updaT.pdf](https://www.careemergencytoolkit.org/wp-content/uploads/2023/01/Photoshop-2022-Version-2301-Download-Product-Key-Serial-Number-Full-Torrent-latest-updaT.pdf) [https://foncab.org/wp-content/uploads/2023/01/Adobe-Photoshop-2020-version-21-Serial-Number-Ful](https://foncab.org/wp-content/uploads/2023/01/Adobe-Photoshop-2020-version-21-Serial-Number-Full-Torrent-2023.pdf) [l-Torrent-2023.pdf](https://foncab.org/wp-content/uploads/2023/01/Adobe-Photoshop-2020-version-21-Serial-Number-Full-Torrent-2023.pdf) <http://wohnzimmer-kassel-magazin.de/wp-content/uploads/yusssco.pdf> <https://shiphighline.com/adobe-photoshop-free-download-rar-patched/> <https://ibipti.com/download-photoshop-cs6-windows-7-64-bit-fixed/> <http://theartdistrictdirectory.org/wp-content/uploads/2023/01/legrneh.pdf> <https://www.indiecongdr.it/wp-content/uploads/2023/01/opatan.pdf> [https://bodhirajabs.com/wp-content/uploads/2023/01/Microsoft-Adobe-Photoshop-Free-Download-Wi](https://bodhirajabs.com/wp-content/uploads/2023/01/Microsoft-Adobe-Photoshop-Free-Download-Windows-7-REPACK.pdf) [ndows-7-REPACK.pdf](https://bodhirajabs.com/wp-content/uploads/2023/01/Microsoft-Adobe-Photoshop-Free-Download-Windows-7-REPACK.pdf) <https://sc-designgroup.com/wp-content/uploads/2023/01/faxyellb.pdf> [https://italiacomprovendo.com/wp-content/uploads/Photoshop-Cc-2020-Free-Download-Filehippo-TO](https://italiacomprovendo.com/wp-content/uploads/Photoshop-Cc-2020-Free-Download-Filehippo-TOP.pdf) [P.pdf](https://italiacomprovendo.com/wp-content/uploads/Photoshop-Cc-2020-Free-Download-Filehippo-TOP.pdf) [https://dincampinginfo.dk/wp-content/uploads/2023/01/Photoshop-App-For-Windows-7-Free-Downloa](https://dincampinginfo.dk/wp-content/uploads/2023/01/Photoshop-App-For-Windows-7-Free-Download-UPD.pdf) [d-UPD.pdf](https://dincampinginfo.dk/wp-content/uploads/2023/01/Photoshop-App-For-Windows-7-Free-Download-UPD.pdf) [https://scamlords.com/wp-content/uploads/2023/01/Adobe\\_Photoshop\\_2021\\_Version\\_225.pdf](https://scamlords.com/wp-content/uploads/2023/01/Adobe_Photoshop_2021_Version_225.pdf) <https://newenglandfilm.com/wp-content/uploads/2023/01/irebev.pdf> <https://www.healistico.com/adobe-photoshop-magic-pro-filter-free-download-fix/> [https://www.barbiericonsulting.it/wp-content/uploads/2023/01/Download-free-Adobe-Photoshop-2021](https://www.barbiericonsulting.it/wp-content/uploads/2023/01/Download-free-Adobe-Photoshop-2021-Version-2231-Activation-Code-With-Keygen-License-Keygen.pdf) [-Version-2231-Activation-Code-With-Keygen-License-Keygen.pdf](https://www.barbiericonsulting.it/wp-content/uploads/2023/01/Download-free-Adobe-Photoshop-2021-Version-2231-Activation-Code-With-Keygen-License-Keygen.pdf) [https://vitraya.io/wp-content/uploads/2023/01/Adobe-Photoshop-70-Tamil-Typing-Download-FREE.pd](https://vitraya.io/wp-content/uploads/2023/01/Adobe-Photoshop-70-Tamil-Typing-Download-FREE.pdf) [f](https://vitraya.io/wp-content/uploads/2023/01/Adobe-Photoshop-70-Tamil-Typing-Download-FREE.pdf) <https://womss.com/photoshop-camera-raw-filter-free-download-cs6-repack/> <http://aakasharjuna.com/wp-content/uploads/2023/01/gaysach.pdf>

[https://indoretalk.com/wp-content/uploads/2023/01/Adobe\\_Photoshop\\_2020\\_With\\_Key\\_With\\_Activati](https://indoretalk.com/wp-content/uploads/2023/01/Adobe_Photoshop_2020_With_Key_With_Activation_Code_MacWin_x3264__New__2023.pdf) on Code MacWin x3264 New 2023.pdf

[https://cambodiaonlinemarket.com/photoshop-2021-version-22-5-free-license-key-serial-number-lates](https://cambodiaonlinemarket.com/photoshop-2021-version-22-5-free-license-key-serial-number-latest-update-2023/) [t-update-2023/](https://cambodiaonlinemarket.com/photoshop-2021-version-22-5-free-license-key-serial-number-latest-update-2023/)

<http://outsourcebookkeepingindia.com/wp-content/uploads/2023/01/taniglad.pdf>

[https://ilmercatino.tv/wp-content/uploads/2023/01/Free-Download-Photoshop-Portable-Windows-10-B](https://ilmercatino.tv/wp-content/uploads/2023/01/Free-Download-Photoshop-Portable-Windows-10-BETTER.pdf) [ETTER.pdf](https://ilmercatino.tv/wp-content/uploads/2023/01/Free-Download-Photoshop-Portable-Windows-10-BETTER.pdf)

<http://mundoconsultoria.com/?p=3762>

<https://poweredblack.com/wp-content/uploads/2023/01/yemwen.pdf>

<https://chichiama.net/photoshop-2021-version-22-4-2-download-free-license-key-full-64-bits-2023/> <https://mainemadedirect.com/wp-content/uploads/2023/01/okalzim.pdf>

Make sure you're running the latest version for full compatibility and support. To check the version of your Photoshop install, open Help > About Photoshop. Click the Help menu item and choose About Photoshop. To open and load a CS5 or earlier Photoshop file, download the free Adobe Catalyst for Photoshop CC 2018 (v1.8.0) software. To open and load version CS6 and later Photoshop files, download the free Adobe Catalyst for Photoshop CC 2018 (v1.6.1) software. Starting with version 17, the powerful new library for Creative Cloud Libraries for Photoshop CC 2018 has arrived to give your on-the-go productivity the power to access and use your images and video libraries, libraries, and web pages right from your desktop. Specifically, it has a built-in web access capability and is integrated with Behance, our digital community of millions of creatives. The Behance integration with Photoshop lets you import photos, video, and 3D items directly into your libraries and galleries, so you can access images, videos, and 3D items through Behance right on your desktop. Adobe has created a desktop experience no studio photography or graphic design pro has ever needed before. From creatively curated workflows to automated tools, the desktop Adobe Photoshop app augments the world's most advanced image editing experience with truly powerful tools to save time and stay productive. Adobe Premiere Clip is the world's first desktop app for clipping layer content. Enter edit mode, select content, and drag it to the clip window to watch it appear. Free Clip gets you started by allowing you to grab an image or video frame to share in social media or be the hero in a gif tutorial. Photoshop Mobile is a mobile app that automatically converts smartphones, tablets and TVs into instant still cameras in real time and allows you to apply Photoshop edits where and when you shoot.